$\sqrt{ }$ 

## **VISIPOST**

Dokumente direkt aus SAP versenden

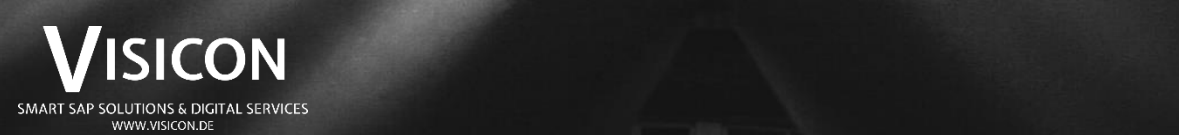

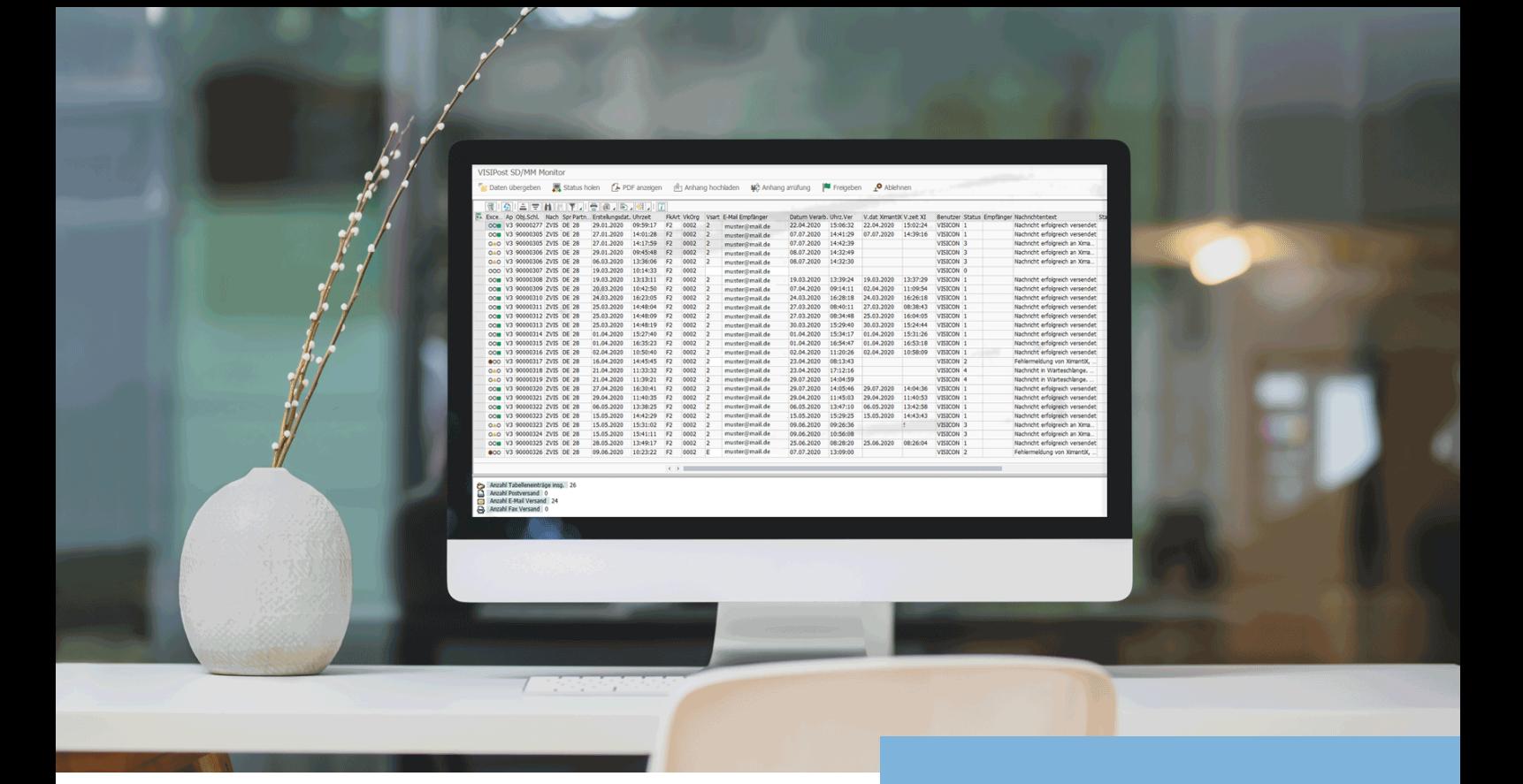

## **VISIPOST**

Belegversand per Klick

VISIPOST ist eine SAP-integrierte Lösung für den digitalisierten Dokumentenversand aus SAP heraus. Das Modul setzt direkt an Ihren Workflow an und verarbeitet die Ausgangspost bis zum Empfänger.

Unsere Lösung ist unternehmensweit anwendbar. Hier ein paar Anwendungsbeispiele:

- **SD:** Auftragsbestätigung, Faktura, Lieferschein, Lieferavis
- **FI:** Mahnungen, Zahlavis, Kontoauszug, manuelle Rechnung
- **MM:** Bestellungen
- **HCM:** Gehaltsnachweis, Jahressteuernachweis, SV-Nachweis, Zeitnachweis
- **BIBO:** Vertragsmanagement
- **U. v. m.**

## **Vorteile:**

### **Kosteneinsparung**

- Zeitersparnis beim Personal
- Wegfall von Druck- und Versandkosten bei digitalem Versand
- Portooptimierung bei postalischem Versand
- Weniger Drucker benötigt

#### **Transparenz**

- Versand und Überwachung direkt in SAP
- Monitoring der Druckverarbeitung bis zu Postdienstleister bzw. Empfänger

#### **Sicherheit**

- Vertrag zur Auftragsdatenverarbeitung
- Verschlüsselte Zustellung für vertrauliche Dokumente
- Zertifizierter Druckdienstleister

### **Prozessoptimierung**

- Durchgängige elektronische Prozesse
- Hohe Akzeptanz bei den Anwendern
- Individuelle Anpassungen im Customizing möglich

## **Funktion**

## Per Klick beim Empfänger

Sie haben einen Beleg in SAP erstellt und möchten diesen nun versenden. Statt ihn als PDF oder in Papierform für den Versand vorzubereiten können Sie einfach VISIPOST damit beauftragen.

Anhand der Stammdaten schlägt es Ihnen den idealen Versandweg vor und Sie bestätigen den Versand nur noch per Klick. Zusätzliche Anhänge, Nachrichten und Empfänger sind immer möglich.

## **Belegversand per E-Mail**

Sie bereiten die Mail inkl. Empfängern, Signatur und Anhänge in SAP vor und bestätigen den Versand per Klick. Ihre Empfänger erhalten nun eine Mail mit Ihren Inhalten. Vertrauliche Belege können dabei sicher verschlüsselt versandt werden, elektronische Ausgangsrechnungen in unterschiedlichsten Formaten, wie XRechnung oder ZUGFeRD, zur digitalen Weiterverarbeitung.

Im Versand-Monitor können Sie einsehen wann die E-Mail versendet wurde und werden informiert, sollte die Mail Ihren Empfänger z. B. wegen ungültiger E-Mail-Adresse nicht erreicht haben.

## **Belegversand per Post**

Es gibt Dokumente, die man lieber per Post versendet. Die Bearbeitung in SAP bleibt bei dieser Versandart für Sie wie beim Mailversand gleich. Sie wählen lediglich statt Mailversand den Postversand aus.

Wir drucken, kuvertieren und versenden Ihr Dokument portooptimiert und geben Ihnen über den Status des Briefes Rückmeldung. Dabei arbeiten wir ausschließlich mit vertrauenswürdigen und zertifizierten Partnern zusammen.

## **Belegversand via EDI**

Sie haben bereits EDI im Einsatz? Perfekt, der VISIPOST Monitor zeigt nicht nur ausgehende Mails und Briefe an, sondern bildet auch per EDI ausgehende Belege in einer Übersicht mit ab.

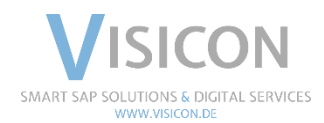

# VISICON

SMART SAP SOLUTIONS & DIGITAL SERVICES Limeshain · Leonding · München · Wiesbaden [www.visicon.de](http://www.visicon.de/) +49 (0) 60 47 98 55 0 kontakt@visicon.de